## **Coroutines Map**

```
class CoroutineMap<K, V> {
    suspend fun put(key: K, value: V) : V?
   suspend fun get(key: K) : V?
    suspend fun remove(key: K) : V?
    suspend fun isEmpty(): Boolean
   Map.Entry<K,V>>
}
```
From: <http://wiki.osll.ru/> - **Open Source & Linux Lab**

Permanent link: **[http://wiki.osll.ru/doku.php/courses:high\\_performance\\_computing:coroutines\\_map?rev=1591093418](http://wiki.osll.ru/doku.php/courses:high_performance_computing:coroutines_map?rev=1591093418)**

Last update: **2020/06/02 13:23**

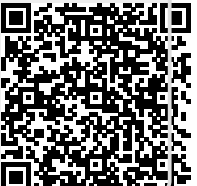